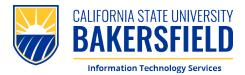

# **How To: Complete Photo ID Request**

1. To begin the process, **scan** the QR Code or **visit CSUB Photo ID Form** 

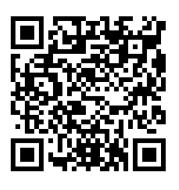

| BAKERSFIELD    |                                                                                                    | Service Catalogs 🕶 | Knowledge Base | Log into • Tickets | + ₩Cart |  |
|----------------|----------------------------------------------------------------------------------------------------|--------------------|----------------|--------------------|---------|--|
| Service Center |                                                                                                    |                    |                |                    |         |  |
|                | Home  All Catalogs Service Catalog Accounts & Access  Fhoto ID Request - Online Submission                                                                                                    | ch                 | ٩              |                    |         |  |
|                | <section-header><section-header><section-header><section-header><section-header><section-header><section-header><section-header><text></text></section-header></section-header></section-header></section-header></section-header></section-header></section-header></section-header> |                    |                |                    |         |  |
|                | Requestor Information                                                                                                    |                    |                |                    |         |  |
|                | *Requested for                                                                                                    |                    |                |                    |         |  |
|                | 0 x *                                                                                                    |                    |                |                    |         |  |
|                | *Phone Number                                                                                                    |                    |                |                    |         |  |
|                | *Curd Type: © Upbashing a photo Is mandatory for processing your replacement ID: failure to upload a photo to your Accounts Potal here will halt the ID replacement process.                                                                                                    |                    |                |                    |         |  |

2. When prompted, please **sign in** with your CSUB **NetID & Password** 

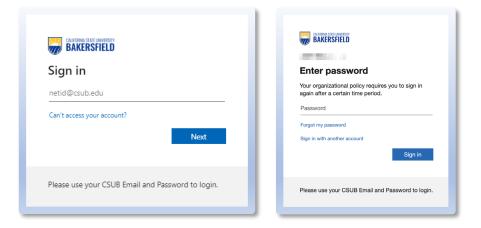

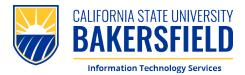

### **How To: Complete Photo ID Request**

- 3. Please **complete** the form. You will be asked for the following:
  - 1. Name
  - 2. Phone Number
  - 3. Card Type
  - 4. Orientation Session
  - 5. New or Replacement

| BAKERSFIELD    | Service Catalogs • Knowledge Base Log Into • Tickets \$ 🗮 Cart                                                                                                    |
|----------------|----------------------------------------------------------------------------------------------------|
| Service Center |                                                                                                    |
| _              | Home > All Catalogs > Service Catalog > Accounts & Access > Search Q                                                                                                |
|                | *Requested for                                                                                                    |
|                |                                                                                                    |
|                | *Phone Number                                                                                                    |
|                | 2                                                                                                    |
|                | *Card Type 💿                                                                                                    |
|                | Uploading a photo is mandatory for processing your replacement ID. Failure to upload a photo to your<br>eAccounts Portal here will halt the ID replacement process. |
|                |                                                                                                    |
|                | 3                                                                                                    |
|                | *Orientation Session 🙆                                                                                                    |
|                | What orientation session are you attending? X                                                                                                    |
|                | 4                                                                                                    |
|                | *New or Replacement                                                                                                    |
|                | 5                                                                                                    |
|                | Cost (Click the question mark to view cost)                                                                                                    |
|                | \$0.00                                                                                                    |
|                | terms and Londitions                                                                                                    |
|                | By typing your name and placing a check mark in the box you agree to terms. O                                                                                       |
|                | This CSUB ID card is the property of CSU Bakensfield, is non-transferable, and must be presented upon request 🕷                                                     |

 Please confirm the information you provided, then sign and agree to the Terms and Conditions. Click "Submit" to complete the form.

| BAKERSFIELD    | Service Catalogy + Knowledge Base Log into + Telets + 🗮 Carl                                                                                                    |
|----------------|----------------------------------------------------------------------------------------------------|
| iervice Center |                                                                                                    |
|                | Home > All Catalogs > Service Catalog > Accounts & Access > Service                                                                                                    |
|                | Terms and Conditions                                                                                                    |
|                | By typing your name and placing a check mark in the box you agree to terms. 🛛                                                                                                    |
|                | This CSUB ID card is the property of CSU Bakersfield is non-transferable, and must be presented upon request <b>X</b> to any University Official. Carry it with you at all times. This card is valid while you are encoded at CSUB. Possession of this card does not guarantee current CSUB status. Cardholder is lable for nanathorized use of this card prior to notifying the RunnerID Card Office (66) 654-240 and/or Carpus Police (66) 654-2677 if lost or stolers. A fee is charged for replacement card. Cardholder as post to all cores to all times. This card is wall conditions for the use of this card post of the replacement card. Cardholder as post to all times and conditions for the use of this card posted at https://ts.csub.edu/services/service-areas/photo-id                                                                                                    |
|                | *Please type your full name  *I agree to the terms and conditions                                                                                                    |
|                | Submit Required information     Cont Type     How or Replacement     Proce type your full name     Ingres to the terms and condition                                                                                                    |
|                | D Add attachments                                                                                                    |
|                | View - \$\$\$\$\$                                                                                                    |
|                | State         State         State <td< td=""></td<> |

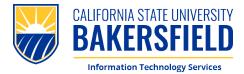

1. To begin uploading your photo, please scan the QR Code or visit: eAccounts Portal

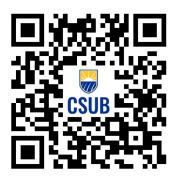

 When prompted, please sign in with your CSUB Email & Password (netid@csub.edu)

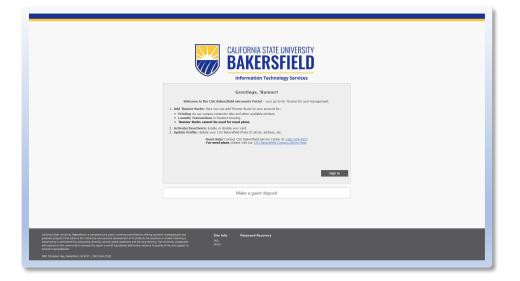

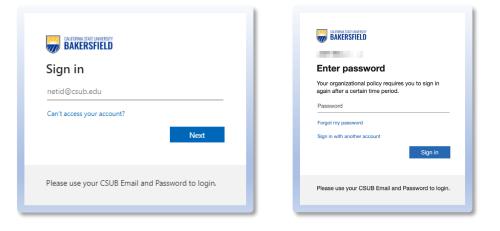

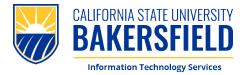

 Please enter your CSUB Email Address, click "Register" to proceed.

| In | res Profile             |                                                                                                    |            |
|----|-------------------------|----------------------------------------------------------------------------------------------------|------------|
|    |                         | The campus transaction system was unable to identify the customer with the registration<br>information provided. Please verify the transaction system customer registration information is<br>correct and try again. |            |
|    |                         | il Address Registration<br>dress (not Secula Hold and disk "Register".                                                                                                    |            |
|    | Customer Information    | n                                                                                                    |            |
| 1  | Registration Status     | You're Not Registered.                                                                                                    |            |
| 1  | CSU Bakersfield Student | t ID#                                                                                                    |            |
|    | CSU Bakersfield Email A | Address (netid@csub.edu)                                                                                                    |            |
|    | netid@csub.edu          |                                                                                                    |            |
|    |                         |                                                                                                    |            |
| U  |                         |                                                                                                    |            |
| U  |                         |                                                                                                    | 2 Register |

4. You will see **confirmation** that your account is registered.

|                                                                                                    | eAccounts                                                                                                    |                                                                                                    |                 |                                                                                  |               |                                                               |          |  |
|----------------------------------------------------------------------------------------------------|----------------------------------------------------------------------------------------------------|----------------------------------------------------------------------------------------------------|-----------------|----------------------------------------------------------------------------------|---------------|---------------------------------------------------------------|----------|--|
|                                                                                                    |                                                                                                    |                                                                                                    |                 |                                                                                  |               |                                                               |          |  |
| Personal information Alert                                                                                                    | Padeances Tamacion by                                                                                                    | Constraintion     Search Reyneel Methods     CSU Balancefield Email Advancement     CSU Balancefield Email Advancement     Constraints Information     Registration Studie     COL Industried Student Circl     CSU Statesfield Email Registration     CSU Statesfield Email Registration                                                                                                    | ss Registration | Inted your transaction system cast<br>Registration Successful<br>tration Success |               |                                                               | Register |  |
|                                                                                                    |                                                                                                    |                                                                                                    |                 |                                                                                  | •             |                                                               |          |  |
| California Salat, threenzh, Salanzi<br>personal y sconstante to se<br>andrez se se sconsul y sconstante to se<br>anozaria de exemptioni.<br>Se sconsul y sconsul y se sconsul y se<br>anozaria de exemptioni. | the intellectual and personal develop<br>cholamhip, clivenity, servica, global as<br>o increase the region's overall educat | enty another to throug subtract analysis of the<br>point of the point of the subtract of the<br>point of the point of the subtract of the<br>point of the subtract of the subtract of the<br>point of the subtract of the subtract of the<br>point of the subtract of the subtract of the<br>point of the subtract of the subtract of the<br>subtract of the subtract of the<br>subtract of the subtract of the<br>subtract of the<br>subtract of the subtract of the<br>subtract of the<br>subtract of t |                 | nfo Accounts<br>Accounts                                                         | Card Services | Profile<br>records Prinnedon<br>brackforg System Registration |          |  |

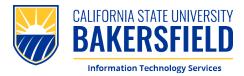

5. From *here*, navigate to **"Personal Information"** to access your eAccounts Profile.

| Accounts Card Services<br>Personal aformation Alert Prefe                                                                                                    | s Profile<br>inerces transaction System Registration - Sevel Reyment Me | 2008                                                                                       |                       |                                                                        |                             |  |
|----------------------------------------------------------------------------------------------------|-------------------------------------------------------------------------|--------------------------------------------------------------------------------------------|-----------------------|------------------------------------------------------------------------|-----------------------------|--|
| 0                                                                                                    |                                                                         |                                                                                            |                       |                                                                        |                             |  |
|                                                                                                    |                                                                         |                                                                                            | You have successfully | y linked your transaction system customer information to your account. |                             |  |
|                                                                                                    |                                                                         | tion System Customer Registration<br>proaction System Customer information to link your ac | courts.               |                                                                        |                             |  |
|                                                                                                    |                                                                         | Customer & Agrenation                                                                      |                       |                                                                        |                             |  |
|                                                                                                    |                                                                         | Registration Status<br>Cuttomer Number                                                     |                       | Segistered                                                             |                             |  |
|                                                                                                    |                                                                         |                                                                                            |                       |                                                                        |                             |  |
|                                                                                                    |                                                                         |                                                                                            |                       |                                                                        |                             |  |
|                                                                                                    |                                                                         |                                                                                            |                       |                                                                        |                             |  |
|                                                                                                    | Accounts                                                                | Cand Canda                                                                                 | Dec Dec               | -file                                                                  |                             |  |
|                                                                                                    | Accounts                                                                | Card Servic                                                                                | es Pro                | onie                                                                   |                             |  |
|                                                                                                    |                                                                         |                                                                                            |                       |                                                                        |                             |  |
|                                                                                                    |                                                                         |                                                                                            |                       |                                                                        |                             |  |
|                                                                                                    | Personal Inform                                                         | ation Alert Pre                                                                            | eferences             | Transaction System Registra                                            | ation Saved Payment Methods |  |
|                                                                                                    | Personal Inform                                                         | ation Alert Pre                                                                            | eferences             | Transaction System Registra                                            | ation Saved Payment Methods |  |
|                                                                                                    | Personal Inform                                                         | ation Alert Pre                                                                            | eferences             | Transaction System Registra                                            | ation Saved Payment Methods |  |
|                                                                                                    | Personal Inform                                                         | ation Alert Pre                                                                            | eferences             | Transaction System Registra                                            | ation Saved Payment Methods |  |
|                                                                                                    | Personal Inform                                                         | ation Alert Pre                                                                            | eferences             | Transaction System Registra                                            | ation Saved Payment Methods |  |
|                                                                                                    | Personal Inform                                                         | ation Alert Pre                                                                            | eferences             | Transaction System Registra                                            | ation Saved Payment Methods |  |
|                                                                                                    | Personal Inform                                                         | ation Alert Pre                                                                            | eferences             | Transaction System Registra                                            | ation Saved Payment Methods |  |
|                                                                                                    | Personal Inform                                                         | ation Alert Pre                                                                            | eferences             | Transaction System Registra                                            | ation Saved Payment Methods |  |
|                                                                                                    | Personal Inform                                                         | ation Alert Pre                                                                            | eferences             | Transaction System Registra                                            | ation Saved Payment Methods |  |
|                                                                                                    | 4                                                                       |                                                                                            |                       | Kanala Galilonya Judo                                                  | ation Saved Payment Methods |  |
|                                                                                                    | Personal Inform                                                         |                                                                                            |                       | Kanala Galilonya Judo                                                  | ation Saved Payment Methods |  |
|                                                                                                    |                                                                         |                                                                                            | Site late             | Kanala Galilonya Judo                                                  | ation Saved Payment Methods |  |
|                                                                                                    |                                                                         |                                                                                            | Site late             | Kanala Galilonya Judo                                                  | ation Saved Payment Methods |  |
| Celetera Ser Diversity, Nami del 1<br>Producto Ser Diversity, Nami del 1<br>Producto de Central de Central<br>Managemente<br>900 Titubado nue, Banchillo (C 4 10)<br>900 Titubado nue, Se del nue |                                                                         |                                                                                            | Site late             | Kanala Galilonya Judo                                                  | ation Saved Payment Methods |  |

 Please enter your CSUB Email Address, then click "Update" at the bottom of the page.

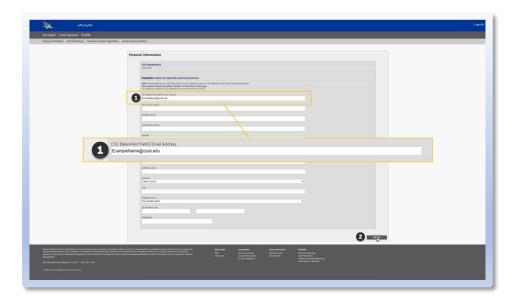

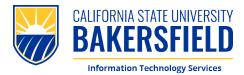

7. Please **click** *this* link to upload your CSUB ID Photo. You will be redirected to a new page.

(Note: This link will not be shown until you update you CSUB Email Address).

| Personal information Allert Preferences Transaction System Registra | zin jasilanat ketor                                                                                                    |  |
|---------------------------------------------------------------------|----------------------------------------------------------------------------------------------------|--|
|                                                                     |                                                                                                    |  |
|                                                                     | Personal Information                                                                                                    |  |
|                                                                     | CDU Balenthed                                                                                                    |  |
|                                                                     | Coll Skiwateka<br>Coll Ski                                                                                                    |  |
|                                                                     | Citik here to policit upor CSU Belended ID, abate.                                                                                                    |  |
|                                                                     | Neek fatter antische plus die fassen prinse prinse prinse prinse prinse plus die beerdeke herb (barenehere Bessen).<br>Reine week daarge hy delicer (higher in die bedank of the page.                                                                                                    |  |
|                                                                     | for suitants constitute day leaves for the size of the effect of the size of the size of t                                                                                                    |  |
|                                                                     |                                                                                                    |  |
|                                                                     | Rigt Give hane                                                                                                    |  |
|                                                                     | 1.6ste ranv                                                                                                    |  |
|                                                                     | Lad Senit Name                                                                                                    |  |
|                                                                     |                                                                                                    |  |
|                                                                     | © Click here to upload your CSU Bakersfield ID photo.                                                                                                    |  |
|                                                                     | Click here to upload your CSU Bakersfield ID photo.                                                                                                    |  |
|                                                                     | (0m/m)                                                                                                    |  |
|                                                                     | (diferior)                                                                                                    |  |
|                                                                     | Amp (m).                                                                                                    |  |
|                                                                     | After (ac)                                                                                                    |  |
|                                                                     | Altern (m)<br>Traffic<br>Jean Cautor<br>(m)<br>(m)<br>(m)<br>(m)<br>(m)<br>(m)<br>(m)<br>(m)                                                                                                    |  |
|                                                                     | After (ac)                                                                                                    |  |
|                                                                     | Allen (sc.)<br>Gran<br>Gran<br>Ver Dan<br>Ver D |  |
|                                                                     | America Dalaman da Carlos de Carlos de Carlos                                                                                                    |  |
|                                                                     | Amora De Jacobiano de Calendo de Calendo de                                                                                                    |  |
|                                                                     | Amora De Jacobiano de Calendo de Calendo de                                                                                                    |  |
|                                                                     | America IIIIIIIIIIIIIIIIIIIIIIIIIIIIIIIIIIII                                                                                                    |  |
|                                                                     | Amora De Jacobiano de Calendo de Calendo de                                                                                                    |  |

 Once you are redirected, please upload a photo from your Phone or Computer. Once the photo has been submitted for approval, please click "Submit & Sign Out"

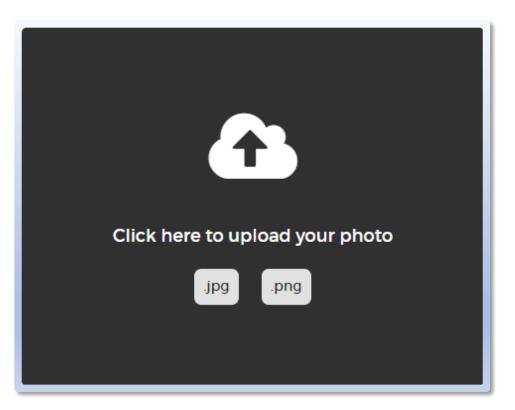

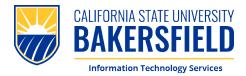

9. Congratulations! You have completed the process. No further action is required until you come and pick up your photo ID. Thank you!

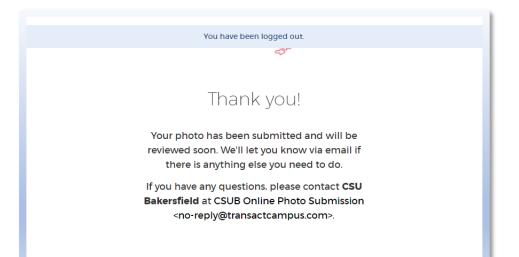